## **ВИКОРИСТАННЯ ТЕХНОЛОГІЇ DRAG-AND-DROP ПРИ СТВОРЕННІ ВЕБ-ІНТЕРФЕЙСУ**

Залевська О.В., к.т.н., Ладогубець Т.С., Лавро О.М. *Національний технічний університет України «Київський політехнічний інститут імені І. Сікорського» (Україна)*

*Розвиток інтернет середовища та вплив зовнішніх факторів стало поштовхом для стрімкого зростання кількості користувачів інтернет простору. Це призводить до конкуренції між вебресурсами, критеріями оцінки яких є інформаційне забезпечення, зручність пошуку та інші.* 

*Ефективність будь-якого сайту в значній мірі залежить від його інтерфейсу. Сукупність засобів, за допомогою яких користувач взаємодіє з веб-ресурсом, безпосередньо впливають на те, наскільки швидко та легко відвідувач вирішить поставлені перед собою завдання та чи захоче повернутись на сайт. Основними вимогами до веб-інтерфейсів є простота та зручність. Тому важливо логічно структурувати, правильно впорядкування всі його елементи та визначити найоптимальніший спосіб взаємодії з ними.* 

*Одну із можливостей вирішити таке завдання дає застосування drag-and-drop. Захоплення елемента мишкою і його перенесення візуально спростять, наприклад, копіювання та переміщення документів (як в файлових менеджерах); оформлення замовлення («покласти в кошик»). Цей метод є базовим для розробки багатьох ігор, тестових завдань, перевпорядкування графічних елементів, сортування списків.*

*Сучасні веб-технології мають різні засоби для реалізації dragand-drop. Найчастіше це нативний JavaScript, HTML5 та бібліотеки JavaScript. Для веб-розробника є актуальним питання вибору із цієї сукупності однієї технології чи їх поєднання для найбільш ефективної реалізації проекту. Адже від грамотного вибору засобів створення залежить швидкість розробки, її вартість та якість.*

*В роботі розглянуто можливості мови JavaScript щодо створення веб-інтерфейсу з елементами drag-and-drop та встановлення найбільш ефективного засобу drag-and-drop інтерфейсу. Розглянуто перетягування елементів за допомогою нативного JavaScript, зв'язки HTML5 & JavaScript, JavaScriptбібліотек, що дало можливість узагальнити та систематизувати* 

*отримані результати для визначення найбільш ефективних засобів реалізації drag-and-drop інтерфейсу.*

*Ключові слова: веб-інтерфейс, drag-and-drop, JavaScript, HTML5, JavaScript-бібліотека, систематизація, веб-технології.*

*Постановка проблеми.* Сучасний інформаційний простір неможливо уявити без мережі Інтернет. Новини, бібліотеки, погода, купівля/продаж товарів, тематичні форуми, розваги – це лише мала частина доступної у світовій мережі інформації. Розміщення сайтів компаній та банків, підприємств та установ дозволяє заявити про своє існування інтернет-спільноті. Проте самої наявності сайту на сьогодні замало: великий обсяг інформації, жорстка конкуренція змушує шукати шляхи просунення сайтів шляхом удосконалення його веб-інтерфейсу.

*Аналіз останніх досліджень і публікацій.* Питання створення веб-інтерфейсу з елементами drag-and-drop розглянуто в науковотехнічній літературі з веб-дизайну А. Фріменом, Б. Фрейном, С. Хольцнером, Д. Роббінсом, Д. Фленаганом. Є багато Інтернетресурсів з оглядом реалізації перетягування за допомогою JavaScript та HTML5, документацією, довідковим матеріалом, уроками, прикладами [2,3,4,6]. Є окремі статті з переліком відомих JavaScriptбібліотек та їх коротким описом [1]. Найновіші та найактуальніші статті переважно англомовні [1-4]. Практично немає матеріалів, де систематизована інформація з цієї теми в цілому.

*Формулювання цілей.* Проаналізувати загальні відомості про drag-and-drop; розглянути можливості перетягування елементів за допомогою JavaScript та HTML5; дослідити drag-and-drop функціонал JavaScript-бібліотек; узагальнити та систематизувати отримані результати для визначення найбільш ефективних засобів реалізації drag-and-drop інтерфейсу.

*Основна частина.* Drag-and-drop – форма виконання певних дій у графічних інтерфейсах користувача, що передбачає використання комп'ютерної миші або сенсорного екрана. У дослівному перекладі з англійської мови означає «тягни та кинь». Дія виконується шляхом оперування видимими на екрані комп'ютера об'єктами за допомогою миші. Суть дії полягає у перетягуванні віртуальних об'єктів з одного місця в інше і таким чином виконанні певних дій або у програмі, або у взаємодії кількох програм. Базовими прикладами drag-and-drop дій є переміщення об'єкта (наприклад, перетягування файлу із файлового менеджера у вікно програми чи у те чи інше місце ієрархії), перетягування виділеного тексту у редакторі. Найбільш очевидне застосувань drag-and-drop – перевпорядкування даних. Це можуть бути блоки, елементи списку, і взагалі будь-які DOM-елементи та їх набори.

Такий простий і ефектний метод роботи з об'єктами інтерфейсу

користувача, як перетягування їх мишкою, давно використовується веб-програмістами. Спочатку для створення drag-and-drop функціоналу переважно застосовувалися функції нативного JavaScript.

Базовий алгоритм реалізації drag-and-drop за допомогою подій миші виглядає так:

1. При mousedown – підготувати елемент до переміщення (наприклад, створити його копію).

2. При mousemove – перетягнути елемент на нові координати шляхом зміни left / top та position: absolute.

3. При mouseup – зупинити перенесення елемента і виконати всі дії, пов'язані з закінченням drag-and-drop [8].

Із включенням в стандарт HTML5 підтримки drag-and-drop за допомогою спеціальних подій миші реалізація перетягування об'єктів спростилась за допомогою використання зв'язки HTML5 & JavaScript.

Події специфікації HTML5, за допомогою яких можна контролювати процес перетягування:

- − dragStart: користувач починає перетягування елемента;
- − dragEnter: елемент, що перетягується, досягає кінцевого елемента;
- − dragOver: курсор миші наведений на елемент при перетягуванні;
- − dragLeave: курсор миші виходить за межі елемента, який перетягується;
- − drag: курсор рухається при перетягуванні;
- − drop: відбувається "скидання" переміщуваного елемента.
- − dragEnd: користувач відпускає курсор миші в процесі перетягування.

Властивість dataTransfer всіх подій переміщення містить дані про всі drag і drop операції [7].

Завдання веб-розробника створити drag-and-drop інтерфейс значно полегшується за рахунок використання бібліотек (рис. 1).

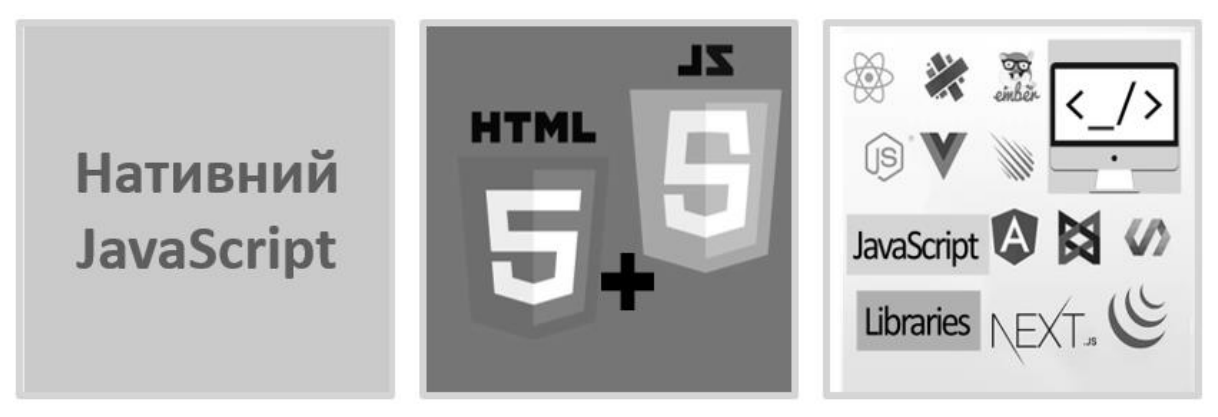

Рис. 1. Можливості мови JavaScript щодо створення вебінтерфейсу з елементами drag-and-drop

Дилема «власне рішення проти готового до використання» досить поширена в світі веб-розробки. Питання використання попередньо написаного коду проти особистого рішення виникає дуже часто.

З переваг Javascript-бібліотек відзначимо:

− ефективність розробки зростає за рахунок використання частини готового коду;

− одноманітність коду дозволяє знизити кількість помилок у командній розробці;

− використання JavaScript-бібліотек економлять час створення розробки, а це знижує її вартість.

Поряд з очевидними перевагами у використанні Javascriptбібліотек є свої мінуси:

− перш ніж скористатися всіма можливостями бібліотеки, потрібно витратити свій час на їх вивчення;

− бібліотека створюється для вирішення проблеми багатьох користувачів у багатьох ситуаціях, тому веб-розробник може зіткнутися з великою кількістю непотрібного йому коду.

Порівняно з перевагами недоліки бібліотек не такі істотні. Тому в сучасному вебі їх використання є поширеним.

Практично усі популярні JavaScript-бібліотеки мають функціонал для реалізації перетягування на веб-сторінках [1]. До однієї з таких бібліотек можна віднести jQuery UI. JQuery UI– бібліотека JavaScript з відкритим вихідним кодом для створення насиченого інтерфейсу користувача в веб-застосунках, частина проекту jQuery. Побудована поверх основної бібліотеки jQuery та надає розробникові спрощений доступ до її функцій взаємодії, анімації та ефектів, а також набір віджетів [3]. Це найбільш універсальна бібліотека, головною перевагою якої є тисячі готових плагінів, в тому числі є багато можливостей для розв'язування задач, пов'язаних із drag-and-drop.

Є дві найвідоміші бібліотеки для створення drag-and-drop компонентів, призначені для використання разом із React:

– React DnD пропонує потужний, але простий у використанні API, має багато параметрів налаштувань та елементів управління. Згенеровані компоненти мають плавні графічні анімації, які виглядають естетично при перетягуванні або сортуванні елементів.

*–* React-beautiful-dnd не забезпечує таких широких можливостей як React-DnD, вона побудована спеціально для вертикальних та горизонтальних списків.

Наведемо деякі модулі, що забезпечують створення інтерфейсів.

1. Модуль DragDropModule фреймворку Angular дає можливість просто та декларативно створювати інтерфейси, підтримуючи

перетягування, ефекти анімації, сортування в списках, передачу елементів між списками, крім горизонтальних списків та фіксації вздовж осі. Підтримує сенсорні пристрої.

2. Draggable JS це проста та сучасна бібліотека перетягування з відкритим кодом, розроблена спеціалістами компанії Shopify. Draggable дає можливість отримати повний контроль над поведінкою веб-застосунку. Draggable JS поставляється з додатковими модулями: Sortable, Droppable, Swappable.

3. Interact.js – автономна бібліотека з широкими можливостями налаштування. Працює у всіх сучасних браузерах, підтримує мобільні пристрої та мультитач-жести. Дозволяє перетягувати SVG елементи та ключові точки в них. Компактне рішення як альтернатива об'ємним jQuery та jQuery UI.

4. Dragula.js– це бібліотека, максимально проста в використанні. Основний функціонал – робота зі списками. Особливості: при переміщенні елементів сортування залишається; є візуальний зв'язок з елементами, що переміщуються, тобто видно, звідки взятий елемент і куди він додається. Плагін не залежить від інших скриптів. Підтримуються touch-події. Хоча у Dragula.js не так багато налаштувань, але їх цілком достатньо для створення гарного drag-anddrop інтерфейсу.

5. Sortable– це бібліотека JavaScript, яка дозволяє перевпорядкувати списки шляхом перетягування. Підтримує сенсорні пристрої та сучасні браузери. Можна перетягувати з одного списку в інший або в межах одного списку. Можлива CSS-анімація під час переміщення елементів. Не потрібно jQuery (але є підтримка). Часто цей плагін використовується в адміністративній частині сайту, наприклад, для управління позиціями пунктів меню.

6. Draggabilly.js– автономна мініатюрна js-бібліотека, яка працює з усіма сучасними браузерами. Є вбудована підтримка touchподій. За допомогою draggabilly.js можна налаштовувати поведінку перетягування елемента, наприклад, додати сітку, по якій його можна переміщати або обмежувати переміщення по осях x і y.

Кожна з перелічених бібліотек має свої особливості і свою область застосування. Найбільш універсальна з них jQuery UI.

*Висновки.* В роботі розглянуто можливості перетягування елементів за допомогою нативного JavaScript, зв'язки HTML5 & JavaScript та JavaScript-бібліотек. Визначено, що для професійного створення drag-and-drop веб-інтерфейсу ефективним є використання JavaScript-бібліотек. Вони значно полегшують, прискорюють і удосконалюють процес розробки. Вибір бібліотеки залежить від завдань конкретного проекту.

## *Література*

- 1. *Carlos Delgado.* Top 5: Best Draggable JavaScript and jQuery Plugins. URL: https://ourcodeworld.com/articles/read/662/top-5-best-draggablejavascript-and-jquery-plugins.
- 2. *Daniel Nations.* What Is 'Drag-and-Drop' Functionality Online?. URL: https://www.lifewire.com/what-is-drag-and-drop-functionality-3486196.
- 3. *Ian Elliot.* Getting Started with jQuery UI. URL: https://www.iprogrammer.info/programming/jquery/5393-getting-started-withjquery-ui.html.
- 4. *Jake Rocheleau.* Master Drag and Drop Technique using jQuery. URL: https://onextrapixel.com/master-drag-and-drop-technique-using-jquery.
- 5. *Бен Фрейн.* HTML5 и CSS3. Разработка сайтов для любых браузеров и устройств. СПб.: Питер, 2017. 272 с.
- 6. *Костаневич Степан.* Перетаскивание изображения использование Drag and Drop в html 5. URL: https://bloggood.ru/html-osnovi-primer-podskazki/peretaskivanieizobrazheniya-ispolzovanie-drag-and-drop-v-html-5.html.
- 7. *Роббинс Дж.* HTML5, CSS3 и JavaScript. Исчерпывающее руководство, 4-е издание. М.: Эксмо, 2014 г. 516 с.
- 8. *Флэнаган Д.* JavaScript. Подробное руководство, 6-е издание: пер. с англ. СПб.: Символ-Плюс, 2012. 1080 с. [Flanagan D. JavaScript: The Definitive Guide, 6th ed. O'Reilly Media, Inc., 2011. 1078 p.].

## **ИСПОЛЬЗОВАНИЕ ТЕХНОЛОГИИ DRAG-AND-DROP ПРИ СОЗДАНИИ ВЕБ-ИНТЕРФЕЙСА**

Залевская О.В., Ладогубець Т.С., Лавро О.Н.

*Развитие интернет среды и влияние внешних факторов стало толчком для стремительного роста количества пользователей интернет пространства. Это приводит к конкуренции между вебресурсами, критериями оценки которых является информационное обеспечение, удобство поиска и другие.*

*Эффективность любого сайта в значительной степени зависит от его интерфейса. Совокупность средств, с помощью которых пользователь взаимодействует с веб-ресурсом, непосредственно влияют на то, насколько быстро и легко посетитель решит поставленные перед собой задачи и захочет вернуться на сайт. Основными требованиями к веб-интерфейсов является простота и удобство. Поэтому важно логически*  *структурировать, правильно упорядочение все его элементы и определить оптимальный способ взаимодействия с ними.*

*Одну из возможностей решить такую задачу дает применение drag-and-drop. Интересы элемента мышкой и его переноса визуально упростят, например, копирования и перемещения документов (как в файловых менеджерах) оформления заказа («положить в корзину»). Этот метод является базовым для разработки многих игр, тестовых заданий, реорганизация графических элементов, сортировка списков.*

*Современные веб-технологии имеют различные средства для реализации drag-and-drop. Чаще всего это нативный JavaScript, HTML5 и библиотеки JavaScript. Для веб-разработчика актуален вопрос выбора из этой совокупности одной технологии или их сочетание наиболее эффективной реализации проекта. Ведь от грамотного выбора средств создания зависит скорость разработки, ее стоимость и качество.*

*В работе рассмотрены возможности языка JavaScript по созданию веб-интерфейса с элементами drag-and-drop и установления наиболее эффективного средства drag-and-drop интерфейса. Рассмотрены перетаскивания элементов с помощью нативного JavaScript, связи HTML5 & JavaScript, JavaScriptбиблиотек, что позволило обобщить и систематизировать полученные результаты для определения наиболее эффективных средств реализации drag-and-drop интерфейса.*

*Ключевые слова: веб-интерфейс, drag-and-drop, JavaScript, HTML5, JavaScript-библиотека, систематизация, веб-технологии.*

## **USING DRAG-AND-DROP TECHNOLOGY WHEN CREATING A WEB INTERFACE**

Zalevska O., Ladogubets T., Lavro O.

*The development of the Internet environment and the influence of external factors has given impetus to the rapid growth of the number of Internet users. This leads to competition between web resources, the evaluation criteria of which are information support, search usability and others.*

*The effectiveness of any site largely depends on its interface. The set of means by which a user interacts with a web resource directly affects how quickly and easily a visitor solves the tasks set before him and whether he wants to return to the site. The main requirements for web interfaces are* 

*simplicity and convenience. Therefore, it is important to logically structure, properly organize all its elements and determine the best way to interact with them.*

*One of the possibilities to solve such a problem is the use of dragand-drop. Capturing an item with the mouse and moving it will visually simplify, for example, copying and moving documents (as in file managers); placing an order ("put in the basket"). This method is basic for developing many games, test tasks, rearranging graphic elements, sorting lists.*

*Modern web technologies have various tools for implementing dragand-drop. Most often it is native JavaScript, HTML5 and JavaScript libraries. For a web developer, the question of choosing one technology from this set or their combination for the most effective project implementation is relevant. After all, the speed of development, its cost and quality depend on the competent choice of means of creation.*

*The paper discusses the possibilities of JavaScript language to create a web interface with drag-and-drop elements and install the most effective means of drag-and-drop interface. Dragging elements using native JavaScript, HTML5 & JavaScript links, JavaScript libraries, which allowed to summarize and systematize the results to determine the most effective means of implementing a drag-and-drop interface.*

*Keywords: web interface, drag-and-drop, JavaScript, HTML5, JavaScript-library, systematization, web technologies.*